# , tushu007.com

 $<<\frac{1}{2}$ 

 $<<$   $>>$ 

- 13 ISBN 9787504730909
- 10 ISBN 7504730904

出版时间:2009-10

页数:192

PDF

更多资源请访问:http://www.tushu007.com

# $,$  tushu007.com

### $<<\frac{1}{2}$

 $\frac{11}{11}$ 

#### $11$

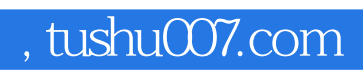

 $\frac{11}{11}$ 

 $<<\frac{1}{2}$ 

 $11$ 

 $<<\frac{1}{2}$ 

1 1.1 1.2 1.3 1.4 2  $21$   $22$   $23$   $24$   $25$  $3 \t 31 \t 32 \t 33 \t 34$  $35 \t 4 \t 41 \t 42 \t 43$  $44$  4.5 5 5.1  $5.2$   $5.3$   $5.4$   $5.5$   $6$  $61$   $62$   $63$   $64$   $65$ 7 7 7.1 7.2 7.3 7.4 7.4  $7.5 \t 8 \t 8.1 \t 8.2 \t 8.3$  $84$  8.5 9 9.1 9.2  $9.3$  9.4  $9.4$  9.5 10  $10.1$   $10.2$   $10.3$   $10.4$   $10.5$  $11$  11.1  $11.2$  11.3 11.4  $11.5$  12  $12.1$  12.2  $12.3$   $12.4$   $12.5$ 

# , tushu007.com

 $<<\frac{1}{2}$ 

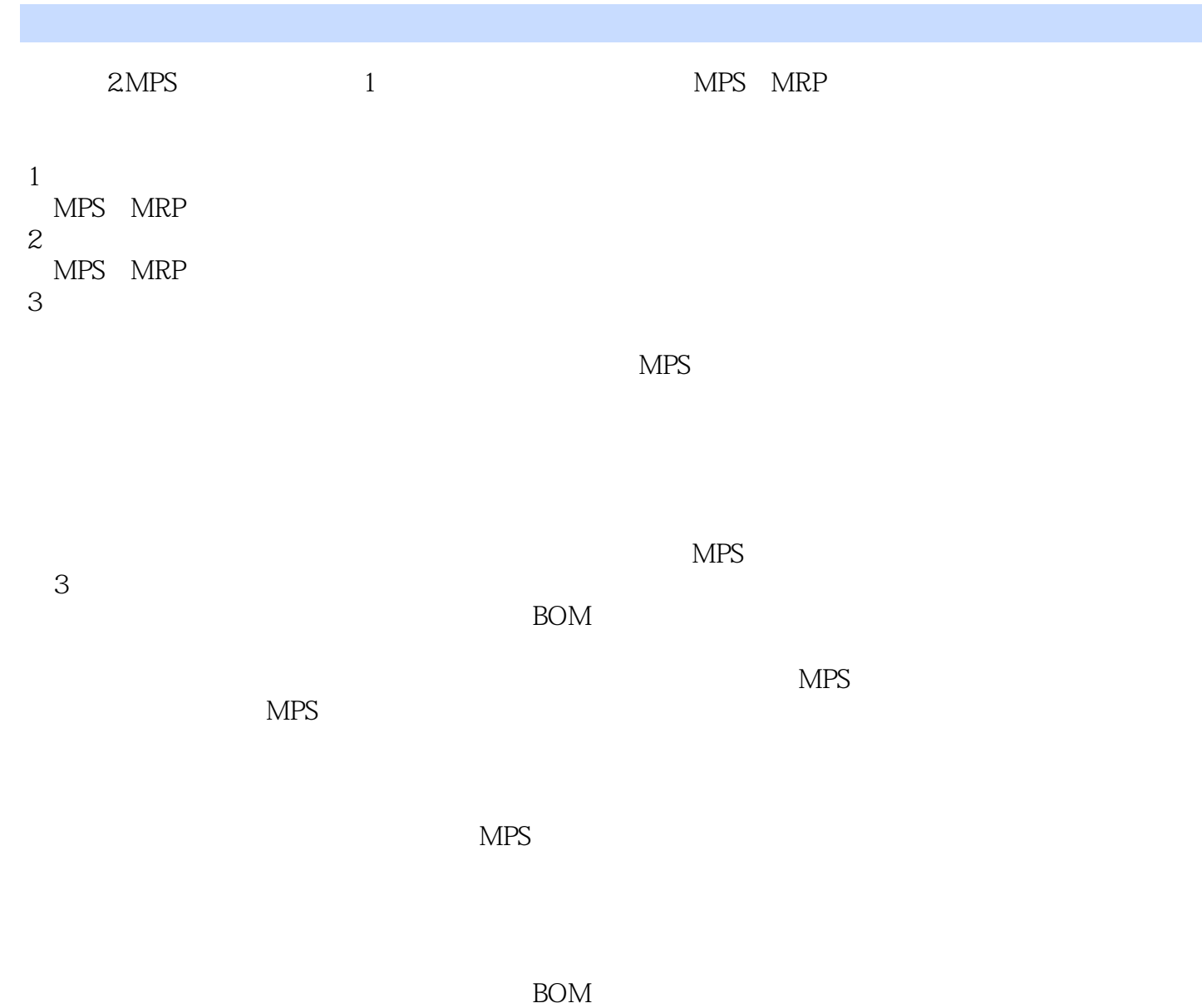

**MPS** 

 $MPS$ 

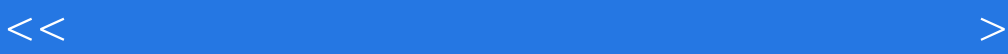

 $<<\frac{1}{2}$ 

本站所提供下载的PDF图书仅提供预览和简介,请支持正版图书。

更多资源请访问:http://www.tushu007.com